# **Sistemas Distribuidos Bloque III Orientación a servicios y soluciones de SSDD orientadas a servicios Tema 4 Virtualización y computación en la nube**

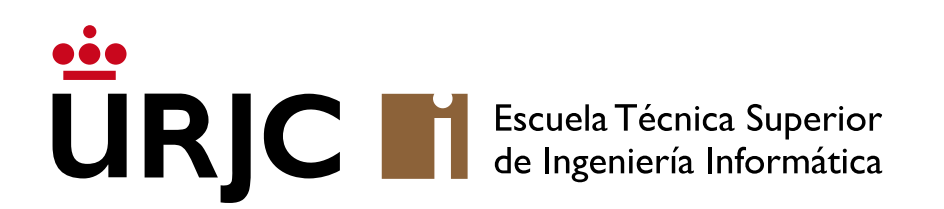

**Nicolás Rodríguez [nicolas.rodriguez@urjc.es](mailto:nicolas.rodriguez@urjc.es)**

# •**Introducción a la virtualización**

- Beneficios de la virtualización en SSDD
- Tipos de virtualización aplicados a SSDD
- •Herramientas y tecnologías relevantes
- Contenedores (Docker, Kubernetes)
- La virtualización es el proceso de crear una representación virtual o simulada de algo, como un sistema operativo, un servidor, un dispositivo de almacenamiento o recursos de red.
- En el contexto de la tecnología de la información, se refiere a la creación de una versión virtual de un recurso informático, como un hardware físico.
- La virtualización desacopla los recursos de hardware de las funciones de software, permitiendo que varios sistemas operativos y aplicaciones se ejecuten simultáneamente en un solo sistema físico.
- •Utiliza un software, conocido como hypervisor, para emular el hardware y crear entornos virtuales (máquinas virtuales) que pueden gestionar y ejecutar procesos independientemente.
- Virtualización de servidores: Permite múltiples sistemas operativos en un solo servidor físico.
- Virtualización de redes: Simula recursos de red para proporcionar conectividad virtual.
- Virtualización de almacenamiento: Agrupa el almacenamiento físico de múltiples dispositivos de red.

# Introducción a la virtualización

- Eficiencia mejorada: Optimización del uso de recursos físicos, lo que reduce costes y mejora la eficiencia energética.
- Flexibilidad y escalabilidad: Facilita la gestión y el despliegue de recursos, permitiendo un escalado rápido y flexible.
- Aislamiento y seguridad: Cada entorno virtual es aislado de los demás, mejorando la seguridad y la gestión de fallos.
- Computación en la nube: Base para ofrecer servicios en la nube como IaaS, PaaS y SaaS.
- Centros de datos: Permite una gestión más eficiente y una reducción de los costos operativos en centros de datos.
- •Desarrollo y pruebas: Proporciona entornos de prueba y desarrollo flexibles y aislados.

# Introducción a la virtualización

#### •Orígenes en la Década de 1960:

- La virtualización comenzó con el desarrollo de la tecnología de tiempo compartido en mainframes.
- Ejemplos iniciales: IBM y su sistema CP-40 y el proyecto CP-67 que llevaron al desarrollo de la serie IBM System/370.

### • Avances en los años 70 y 80:

- Expansión de la virtualización en mainframes.
- Desarrollo de tecnologías de VM más sofisticadas.

### • El renacimiento en los Años 90:

- Aparición de plataformas x86, marcando el comienzo de la virtualización para sistemas más pequeños y menos costosos.
- VMware lanza las primeras soluciones comerciales para virtualización de estaciones de trabajo y servidores.

### • Auge en los Años 2000:

- Virtualización se convierte en una tecnología clave para centros de datos y servicios en la nube.
- Innovaciones en la virtualización de servidores, redes y almacenamiento.

### • Era actual y la nube:

- Virtualización como pilar fundamental de la infraestructura de nube.
- Desarrollo de tecnologías de contenedores (como Docker) y orquestación (como Kubernetes).

# Introducción a la virtualización

#### • En la infraestructura de TI:

- Piedra angular en la modernización de la infraestructura de TI.
- Importancia en la consolidación de servidores, optimización de recursos y reducción de costos operativos.

### • Computación en la Nube:

- Virtualización como base para los servicios en la nube (IaaS, PaaS, SaaS).
- Ejemplos de proveedores de nube que dependen de la virtualización, como AWS, Azure, y Google Cloud.

### •Impacto en la flexibilidad y agilidad empresarial:

- La virtualización permite a las empresas desplegar y gestionar aplicaciones y servicios rápidamente.
- Facilita la escalabilidad y adaptabilidad ante cambios en la demanda y necesidades del negocio.

# • Continuidad del negocio y recuperación ante desastres:

#### • Simplificación de la copia de seguridad y recuperación de datos.

• Mejora de la resistencia empresarial a través de la replicación virtual y las estrategias de recuperación ante desastres.

#### • Avance en la innovación y el desarrollo de software:

- Importancia en el desarrollo, prueba y despliegue de software (contenedores, entornos virtuales).
- Facilita la implementación de DevOps y metodologías ágiles.
- •Introducción a la virtualización
- **Beneficios de la virtualización en SSDD**
- Tipos de virtualización aplicados a SSDD
- •Herramientas y tecnologías relevantes
- Contenedores (Docker, Kubernetes)

- Mejora de la eficiencia y utilización de recursos:
	- La virtualización permite una mejor utilización del hw, reduciendo la cantidad de recursos físicos necesarios.
	- Aumenta la eficiencia energética al consolidar servidores y reducir el consumo de energía en centros de datos.

# • Flexibilidad y escalabilidad:

- Facilita la escalabilidad rápida de recursos y servicios sin la necesidad de hw adicional.
- Permite una rápida reconfiguración de recursos para adaptarse a las cambiantes demandas del negocio.

# • Aislamiento y seguridad:

- Cada máquina virtual opera de manera aislada, lo que reduce el riesgo de fallas y mejora la seguridad.
- Facilita la implementación de políticas de seguridad y recuperación ante desastres.

#### • Reducción de costes:

- Menor necesidad de inversión en hardware físico y mantenimiento asociado.
- Reduce los costes operativos relacionados con la energía y la gestión de centros de datos.

### • Agilidad en el desarrollo y pruebas:

- Permite a los desarrolladores y probadores crear y desplegar rápidamente entornos replicables y consistentes.
- Facilita el desarrollo y las pruebas de aplicaciones en múltiples entornos sin requerir múltiples configuraciones de hardware.

# • Continuidad del negocio y recuperación ante desastres:

- La virtualización permite estrategias más efectivas y eficientes para la continuidad del negocio y la recuperación ante desastres.
- Facilita la replicación rápida de entornos virtuales y la recuperación de datos.

- •IaaS proporciona recursos de computación virtualizados a través de Internet.
- Se trata de una infraestructura de TI completa, incluyendo servidores virtuales, almacenamiento, redes y sistemas operativos.
- Características clave:
	- Flexibilidad y control sobre la infraestructura de TI.
	- Escalabilidad para ajustar recursos según la demanda.
	- Modelo de pago por uso: los usuarios pagan solo por los recursos que utilizan.
- Ejemplos: MS Azure, AWS, Google Cloud Plataform

• PaaS proporciona un entorno de desarrollo y despliegue en la nube, incluyendo herramientas para el desarrollo de aplicaciones, bases de datos, sistemas de gestión de contenido y más.

#### • Características clave:

- Entorno integrado de desarrollo, prueba, despliegue y gestión.
- Facilita el desarrollo rápido de aplicaciones.
- Gestión simplificada de la infraestructura subyacente.
- Ejemplos: Heroku, Microsoft Azure App Services, Google App Engine

- SaaS ofrece software y aplicaciones a través de Internet, accesibles desde navegadores web o aplicaciones ligeras.
- Características clave:
	- Accesibilidad universal a través de Internet.
	- No requiere instalación, mantenimiento ni actualización de software por parte del usuario.
	- Modelo de suscripción generalmente basado en usuarios o uso.
- Ejemplos: Gmail, Microsoft Office 365 y Slack.
- Ventajas:
	- Facilidad de uso y acceso desde cualquier lugar.
	- Reducción de costes de TI y complejidad operativa para los usuarios.
- •Introducción a la virtualización
- Beneficios de la virtualización en SSDD
- **Tipos de virtualización aplicados a SSDD**
- •Herramientas y tecnologías relevantes
- Contenedores (Docker, Kubernetes)

# Tipos de virtualización

### • Virtualización de hw:

- Crea una representación virtual de los recursos de hardware, como CPU, RAM y almacenamiento.
- Permite que múltiples sistemas operativos y aplicaciones se ejecuten en una sola pieza de hardware físico, mejorando la utilización y la eficiencia.
- Ejemplos: Hypervisores como VMware ESXi, Microsoft Hyper-V, y Citrix XenServer.

### • Virtualización de sw (Sistemas Operativos):

- Permite la ejecución de múltiples instancias de SSOO en un solo sistema físico.
- Facilita el aislamiento y la independencia del sistema operativo, permitiendo diferentes entornos operativos en un mismo hardware.
- Ejemplos: Parallels Desktop, Oracle VirtualBox.

### • Virtualización a nivel de red:

- Simula hardware de red, como switches, routers y firewalls.
- Ofrece flexibilidad para configurar redes virtuales, mejorando la seguridad y la eficiencia de la gestión de tráfico de red.
- Ejemplos: VMware NSX, Cisco Nexus 1000V.

### • Virtualización de almacenamiento:

- Agrupa el almacenamiento físico de múltiples dispositivos de red en un único dispositivo de almacenamiento virtual.
- Mejora la eficiencia y accesibilidad del almacenamiento de datos, facilitando la gestión y escalabilidad.
- Ejemplos: SAN (Red de Área de Almacenamiento) y sistemas NAS (Network-Attached Storage) virtualizados.

# • Virtualización de aplicaciones:

- Descripción: Desacopla las aplicaciones de los sistemas operativos subyacentes, permitiendo su ejecución en entornos virtualizados.
- Aplicación en SSDD: Permite una entrega y gestión más flexibles de las aplicaciones, facilitando la movilidad y compatibilidad.
- Ejemplos: Citrix XenApp, Microsoft App-V.
- •Introducción a la virtualización
- Beneficios de la virtualización en SSDD
- Tipos de virtualización aplicados a SSDD
- •**Herramientas y tecnologías relevantes**
- Contenedores (Docker, Kubernetes)

# Herramientas y tecnologías relevantes

#### • VMware:

- Líder en soluciones de virtualización y infraestructura de nube.
- VMware vSphere para virtualización de servidores, VMware NSX para virtualización de redes, VMware vSAN para almacenamiento definido por software.

# • Microsoft Hyper-V:

- La solución de virtualización integrada en Windows Server.
- Ofrece gestión de máquinas virtuales, redes virtuales y almacenamiento virtual.

# • Citrix XenServer:

- Una plataforma de virtualización de código abierto centrada en la eficiencia y la escalabilidad.
- Ampliamente utilizado para virtualización de servidores y escritorios.

# Herramientas y tecnologías relevantes

#### •Oracle VirtualBox:

- Software de virtualización de código abierto para ejecutar múltiples SSOO.
- Ideal para pruebas y entornos de desarrollo.

# • Contenedores (Docker, Kubernetes):

- Docker: Permite empaquetar aplicaciones en contenedores, facilitando la portabilidad y la consistencia.
- Kubernetes: Sistema de orquestación para la gestión automatizada, escalado y despliegue de contenedores.

#### •Herramientas de automatización y gestión:

- Ansible, Puppet, Chef: Utilizadas para automatizar la configuración y el despliegue de infraestructuras virtualizadas.
- Estas herramientas facilitan la gestión eficiente y reducen el margen de error humano.
- •Introducción a la virtualización
- Beneficios de la virtualización en SSDD
- Tipos de virtualización aplicados a SSDD
- •Herramientas y tecnologías relevantes
- **Contenedores (Docker, Kubernetes)**
- •Docker es una plataforma de contenedores que permite a los desarrolladores empaquetar aplicaciones y sus dependencias en un contenedor virtual.
- Este contenedor puede ejecutarse en cualquier entorno que tenga Docker instalado, asegurando la consistencia en diferentes entornos de desarrollo, pruebas y producción.

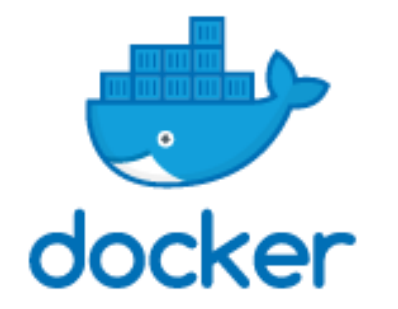

# Contenedores – Docker

### •Imágenes de Docker:

- Plantillas de solo lectura utilizadas para crear contenedores.
- Contienen la aplicación y todos sus entornos y dependencias.

### • Contenedores Docker:

- Instancias ejecutables de imágenes de Docker.
- Proporcionan un entorno aislado donde se ejecuta la aplicación.

### •Docker Hub y registros:

- Repositorios para compartir y administrar imágenes de Docker.
- Docker Hub es el registro público de Docker, donde los usuarios pueden subir y descargar imágenes.
- Virtualización a nivel de sistema operativo: A diferencia de las máquinas virtuales tradicionales, los contenedores Docker comparten el kernel del sistema operativo anfitrión, pero pueden tener sus propios espacios de usuario. **Esto los hace más ligeros y rápidos.**
- •Despliegue y escalabilidad: Docker facilita el despliegue rápido y la escalabilidad de aplicaciones al permitir que los contenedores se inicien y detengan rápidamente.
- Consistencia en entornos diversos: Asegura que las aplicaciones funcionen de manera uniforme en diferentes entornos.
- Eficiencia de recursos: Menor sobrecarga en comparación con las máquinas virtuales tradicionales.
- •Desarrollo y despliegue rápidos: Facilita la integración y entrega continuas (CI/CD) de aplicaciones.
- Aislamiento y seguridad: Cada contenedor opera de forma aislada, lo que mejora la seguridad.
- Kubernetes, también conocido como K8s, es un sistema de orquestación de contenedores de código abierto.
- Fue originalmente desarrollado por Google y ahora es mantenido por la Cloud Native Computing Foundation.
- •Diseñado para automatizar la implementación, el escalado y la gestión de aplicaciones en contenedores.

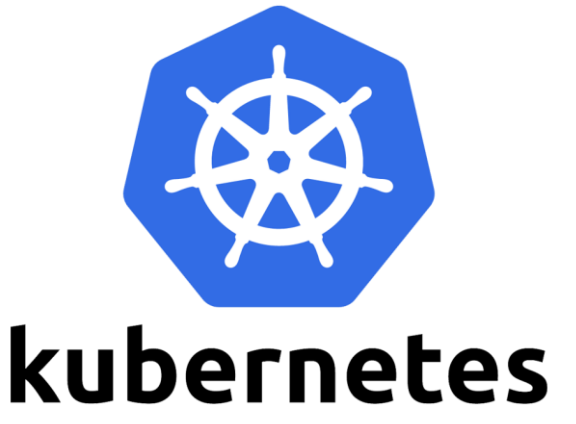

- •Orquestación de contenedores: Gestiona la vida útil de los contenedores en un entorno de sistema distribuido.
- Autoscaling: Ajusta automáticamente la cantidad de contenedores basándose en el uso de los recursos.
- Balanceo de carga y descubrimiento de servicios: Distribuye el tráfico de red entre los contenedores y los hace descubribles dentro del clúster.
- •Gestión automatizada: Facilita la gestión de aplicaciones a gran escala y reduce la necesidad de intervención manual.
- Escalabilidad: Permite que las aplicaciones se escalen hacia arriba o hacia abajo según la demanda.
- Resiliencia: Mejora la disponibilidad de las aplicaciones al gestionar el despliegue y la recuperación de fallos de los contenedores.

# **Sistemas Distribuidos Bloque III Orientación a servicios y soluciones de SSDD orientadas a servicios Tema 4 Virtualización y computación en la nube**

#### **URICI** Escuela Técnica Superior<br>de Ingeniería Informática

©2023 Autor Nicolás H. Rodríguez Uribe Algunos derechos reservados Este documento se distribuye bajo la licencia "Atribución-CompartirIgual 4.0 Internacional" de Creative Commons, disponible en https://creativecommons.org/licenses/by-sa/4.0/deed.es

**Nicolás Rodríguez [nicolas.rodriguez@urjc.es](mailto:nicolas.rodriguez@urjc.es)**

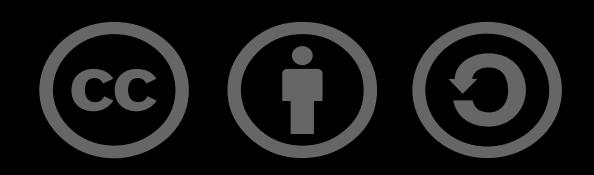